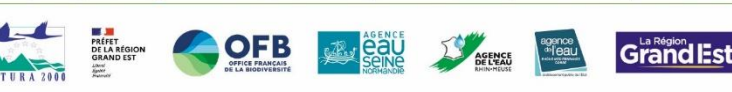

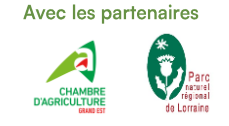

# **PROGRAMME DE LA CONFÉRENCE LIFE Biodiv'Est** La biodiversité : alliée de l'agriculture dans un contexte de changements climatiques

Lundi 2 septembre 2024

> Foire de Châlons-en-Champagne Espace Millésime

# 09h30 Accueil café

#### **10h00 Introduction**

Conseil Régional Grand Est, Pascale Gaillot et Jacky Desbrosse, Présidente et Vice-président de la commission Environnement

## 10h15 Biodiversité et climat, deux enjeux liés pour l'agriculture de demain

Christian Bockstaller — Ingénieur de recherche au Laboratoire Agronomie et Environnement (LAE - INRAE, Université de Lorraine)

#### 10h45 Le projet LIFE Biodiv'Est explore l'adaptation des exploitations agricoles aux changements climatiques : cas d'étude en grandes cultures et prairies

- **Gilles Frene** Chambre Régionale d'Agriculture Grand Est
- Sophie Roy, Hugo Fornos Parc Naturel Régional de Lorraine

#### 11h15 Table ronde : mise en œuvre d'actions de protection de la biodiversité dans trois systèmes agricoles

• Témoignages en grandes cultures, viticulture, et élevage

## **11h55 Conclusion**

12h00 Rendez-vous autour d'un cocktail sur le stand de la Région Grand Est pour échanger sur les possibilités d'actions et de financements en faveur de la biodiversité

## **14h00 Animations** sur le stand de la Région Grand Est, en partenariat avec

- SCIC Végétal Nord Est et pépiniériste (enjeux et utilisation du Végétal Local)
- Bio en Grand Est (programme de préservation des infrastructures agro-écologiques : haies, mares, murets, ...)
- QUIZZ Eau&Biodiversité
- Guichet « aides régionales en faveur de la préservation de l'eau et de la biodiversité »

# **INSCRIVEZ VOUS ICI**

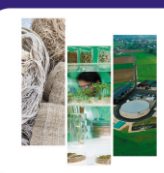

**LE MOIS DE LA BIOÉCONOMIE EN GRAND EST #2** 

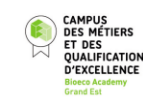

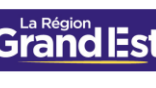

du 30 août au 30 septembre 2024